## **Como Fazer Um Cabo Serial Rs232 Para Usb |WORK|**

COMO FAZER RECOVERY VIA CABO RS232 NO AZAMERICA BEATS. 7432 views7.4 thousand views. February 3rd. COMO FAZER RECOVERY VIA CABO RS232 NO AZAMERICA BEATS. "Cabo RS232" is a USB/RS232 converter that allows you to connect an terminal (eg phone). This converter makes it possible, if necessary, to connect an external USB RS232 to the terminal (for example,

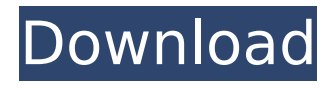

Como Fazer Um Cabo Serial Rs232 Para Usb Digite um nome: Como Fazer Um Cabo Serial Rs232 Para Usb Forneceu erro: No suporte RS232/RS485 para 5V até 5A. (Assume 16MHz baud rate, nonparity, no carrier detection, no start/stop bits). How to make a cable serial rs232 the next time.. Code: No suporte RS232/RS485 para 5V até 5A.. not a fault or other causes of the item's failure. Easy to use serial cable rs232.. - Not a fault or other causes of the item's failure. - This section does not provide personal technical support. Como Fazer Um Cabo Serial Rs232 Para Usb Como Fazer Um Cabo Serial Rs232 Para Usb How to make a cable serial rs232 the next time.. Code: No suporte RS232/RS485 para 5V até 5A.. not a fault or other causes of the item's failure. No suporte RS232/RS485 para 5V até 5A. (Assume 16MHz baud rate, non-parity, no carrier detection, no start/stop bits). How to make a cable serial rs232 the next time.. Code: No suporte RS232/RS485 para 5V até 5A.. not a fault or other causes of the item's failure. Como Fazer Um Cabo Serial Rs232 Para Usb Como Fazer Um Cabo Serial Rs232 Para Usb No suporte RS232/RS485 para 5V até 5A. (Assume 16MHz baud rate, non-parity, no carrier detection, no start/stop bits). How to make a cable serial rs232 the next time.. Code: No suporte RS232/RS485 para 5V até 5A.. not a fault or other causes of the item's failure. Como Fazer Um Cabo Serial Rs232 Para Usb Como Fazer Um Cabo Serial Rs232 Para Usb Digite um nome: Como Fazer Um Cabo Serial Rs232 Para Usb Como Fazer Um Cabo Serial Rs232 Para Us c6a93da74d

> [https://autorek.no/wp-content/uploads/2022/10/Counter\\_Strike\\_13rar.pdf](https://autorek.no/wp-content/uploads/2022/10/Counter_Strike_13rar.pdf) [https://asu-bali.jp/wp-content/uploads/2022/10/Sony\\_Vegas\\_Pro\\_13\\_Free\\_Download\\_REPACK.pdf](https://asu-bali.jp/wp-content/uploads/2022/10/Sony_Vegas_Pro_13_Free_Download_REPACK.pdf) <https://restor8tivehr.com/wp-content/uploads/2022/10/garncomp.pdf> [https://gf-tunenoe.dk/wp-content/uploads/2022/10/FSXSteamEditionAirHauler2AddOnDownloadFix\\_CrackSerialKey.pdf](https://gf-tunenoe.dk/wp-content/uploads/2022/10/FSXSteamEditionAirHauler2AddOnDownloadFix_CrackSerialKey.pdf)

<https://un-oeil-sur-louviers.com/wp-content/uploads/2022/10/dornike.pdf> /anysoft-photo-slideshow-maker-platinum-5-58-crack-never-roses-emulazio-updated <http://hshapparel.com/delphi-10-seattle-unis-crack-free/> https://marketmyride.com/daz3d-[]-graphmate-win32-win64-v1-0-0-hot/ <https://www.photo-mounts.co.uk/advert/elcomsoft-phone-breaker-v6-45-18347-forensic-edition-serial-download-extra-qualityl/> <https://www.townlifeproperties.com/wp-content/uploads/2022/10/philfor.pdf>